Gestion du temps.xls

### Questionnement orienté chiffres

Sur ce qui est vu, entendu et ressenti. **Date : Date : Date : Date : Date : Date :** 

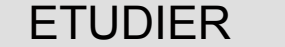

*User :*

**Questions fermées Questions relatives Questions objectives Questions ouvertes** qui ? | quoi ? | quand ? | où ? | combien ? | quel ? | comment ? | pourquoi ?

#### Plan de journée Liste des choses à faire

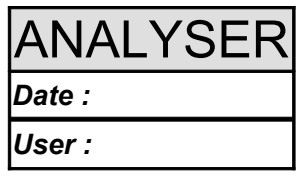

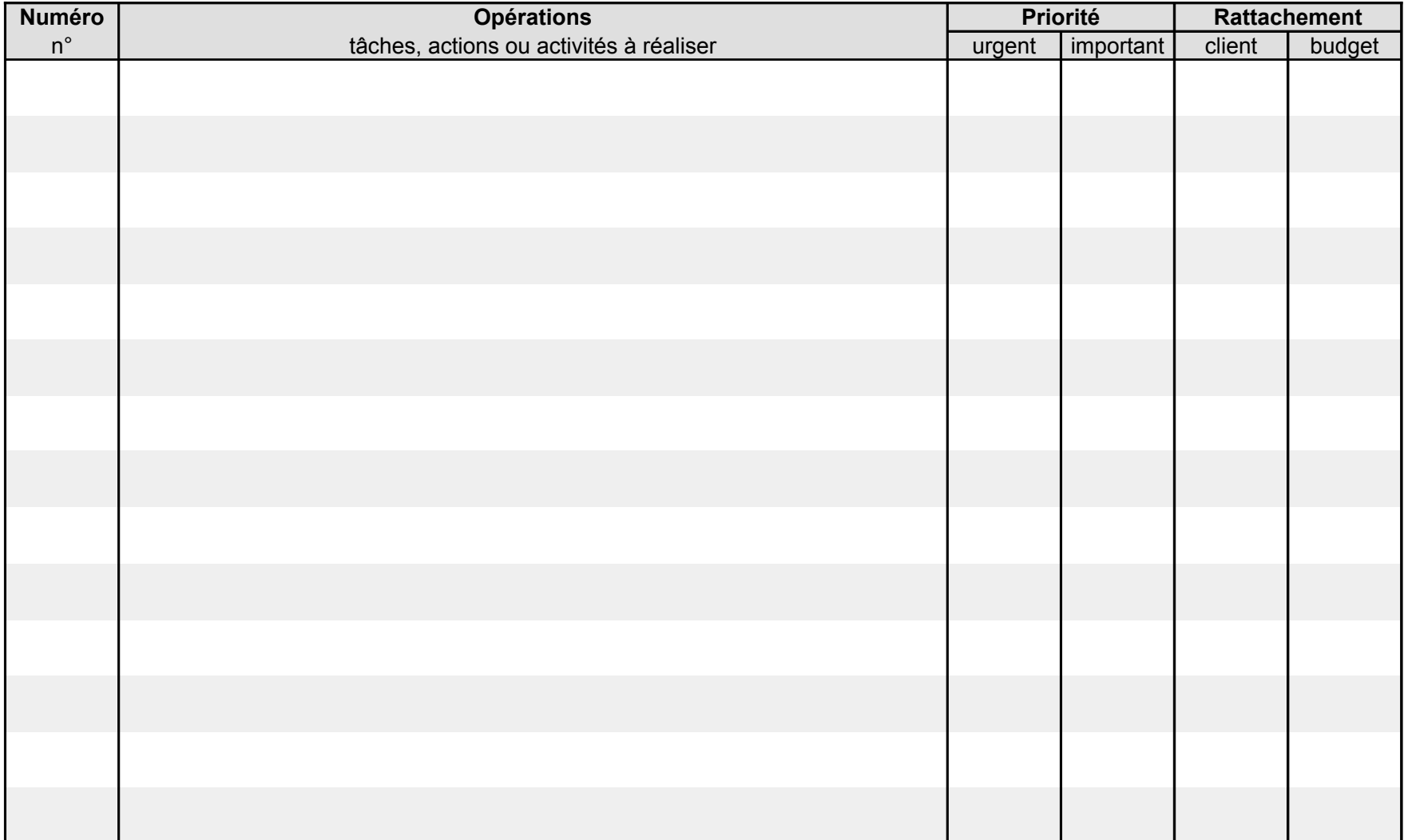

#### Plan d'actions Récapitulatif des objectifs

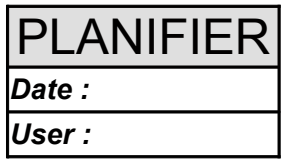

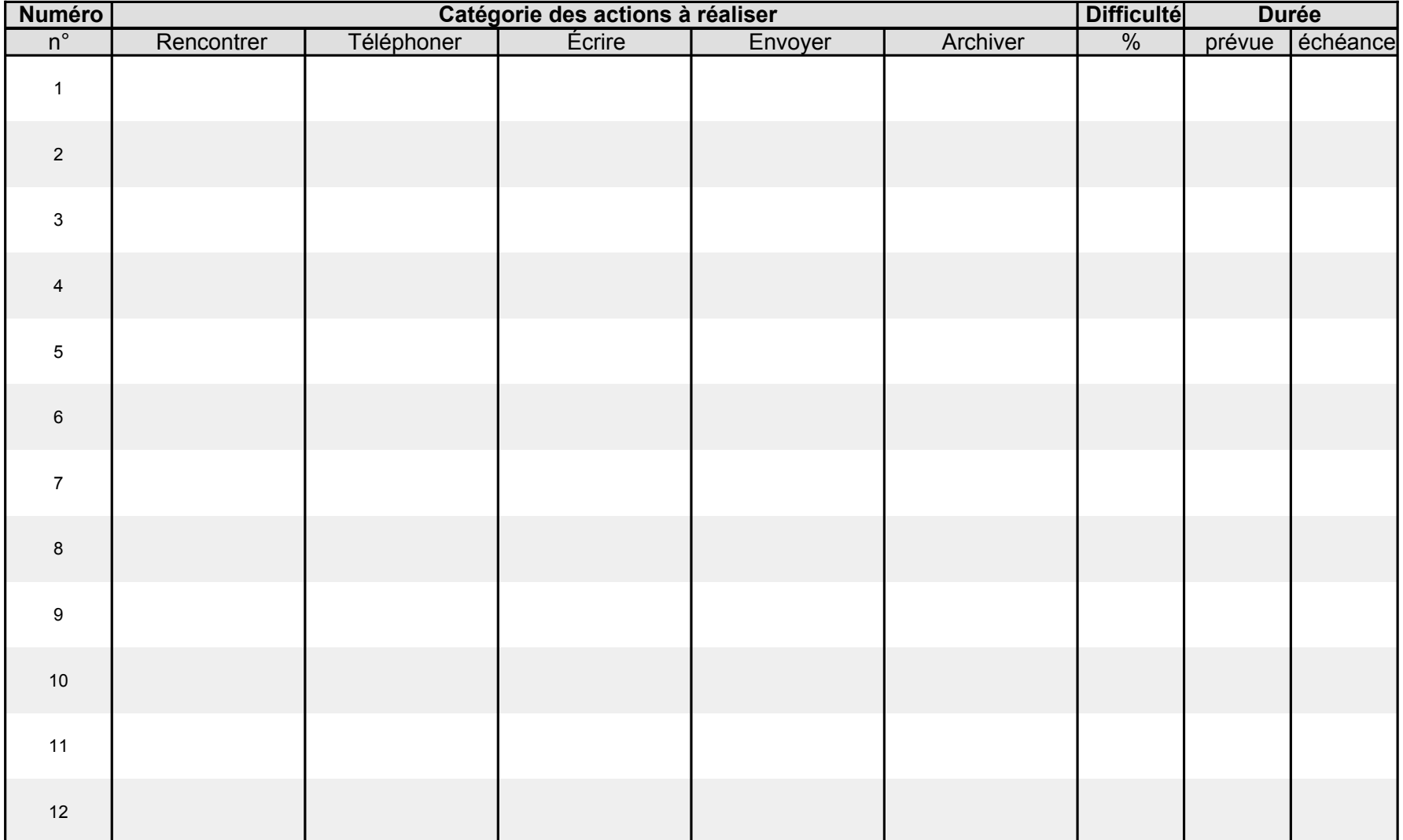

# Feuille de temps (1/2) and a set of the set of the AGIR

Bilan d'action du matin *Date :*

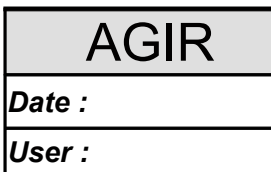

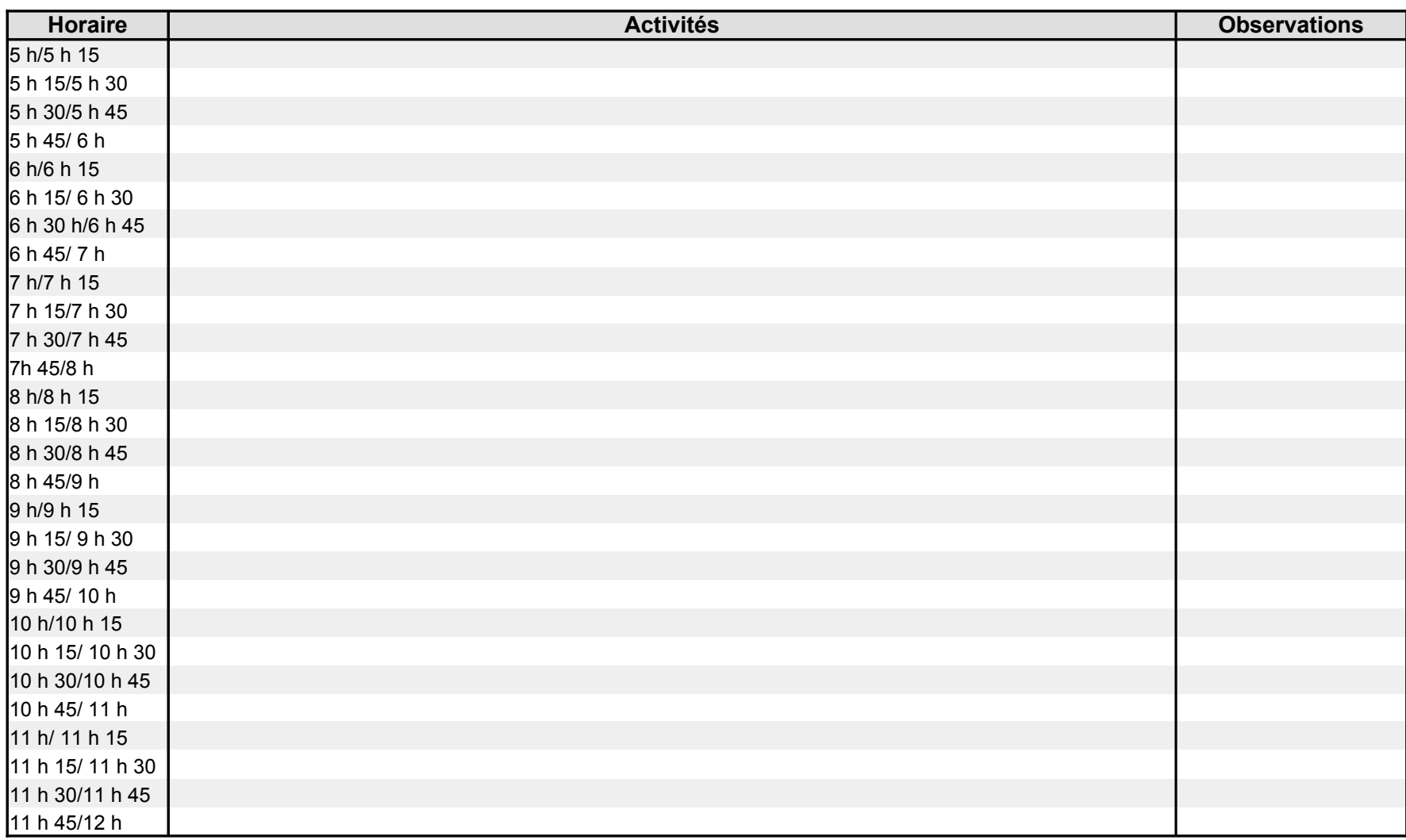

# Feuille de temps (2/2)

Bilan d'action du soir

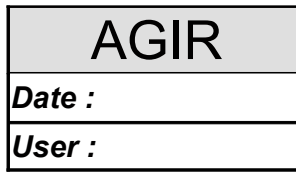

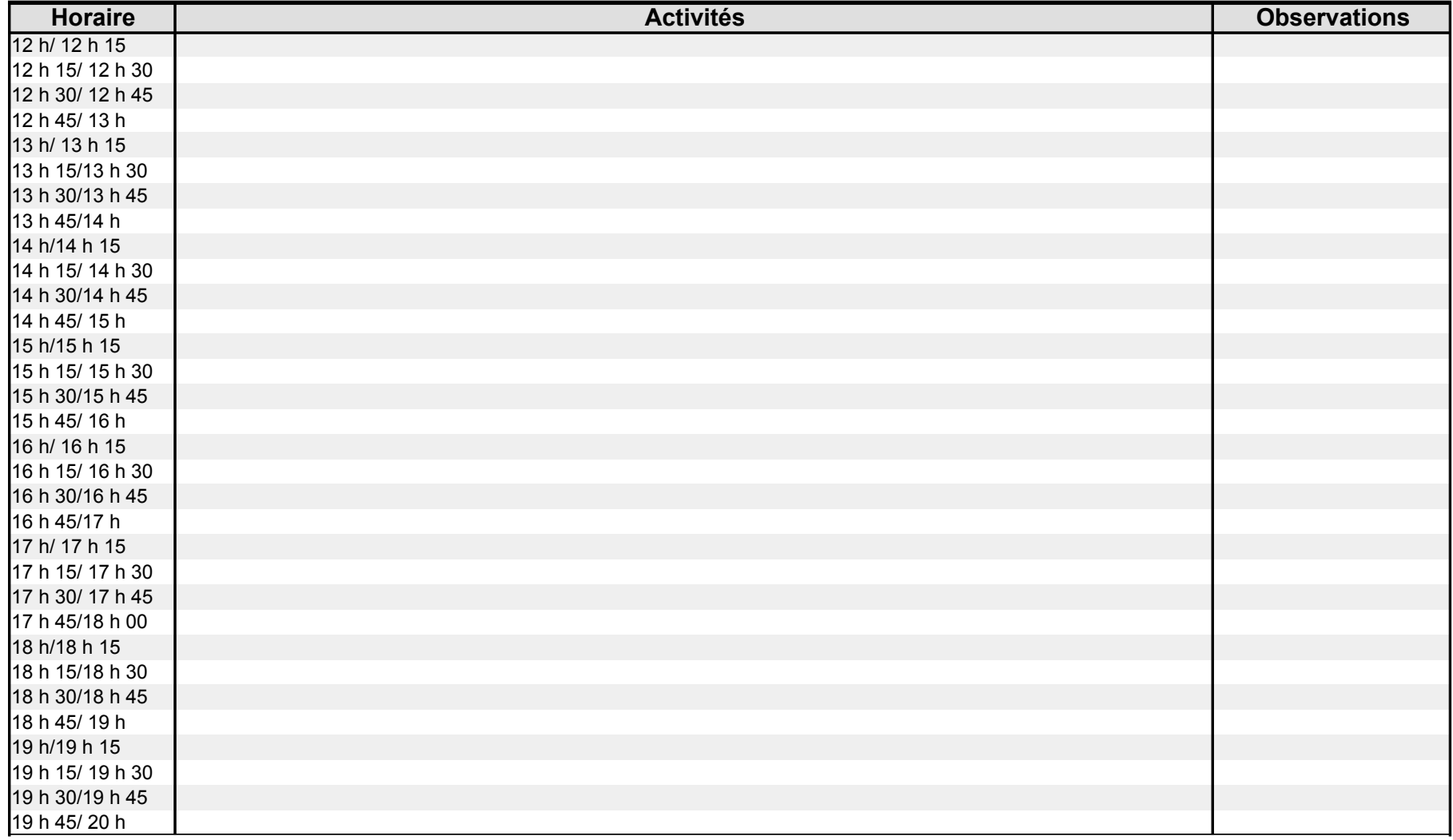

Gestion du temps.xls

## Fiche de contrôle Projet d'apprentissage de la gestion du temps en 3 semaines

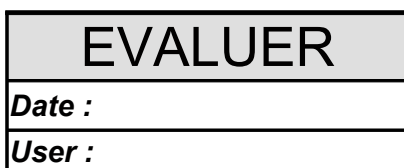

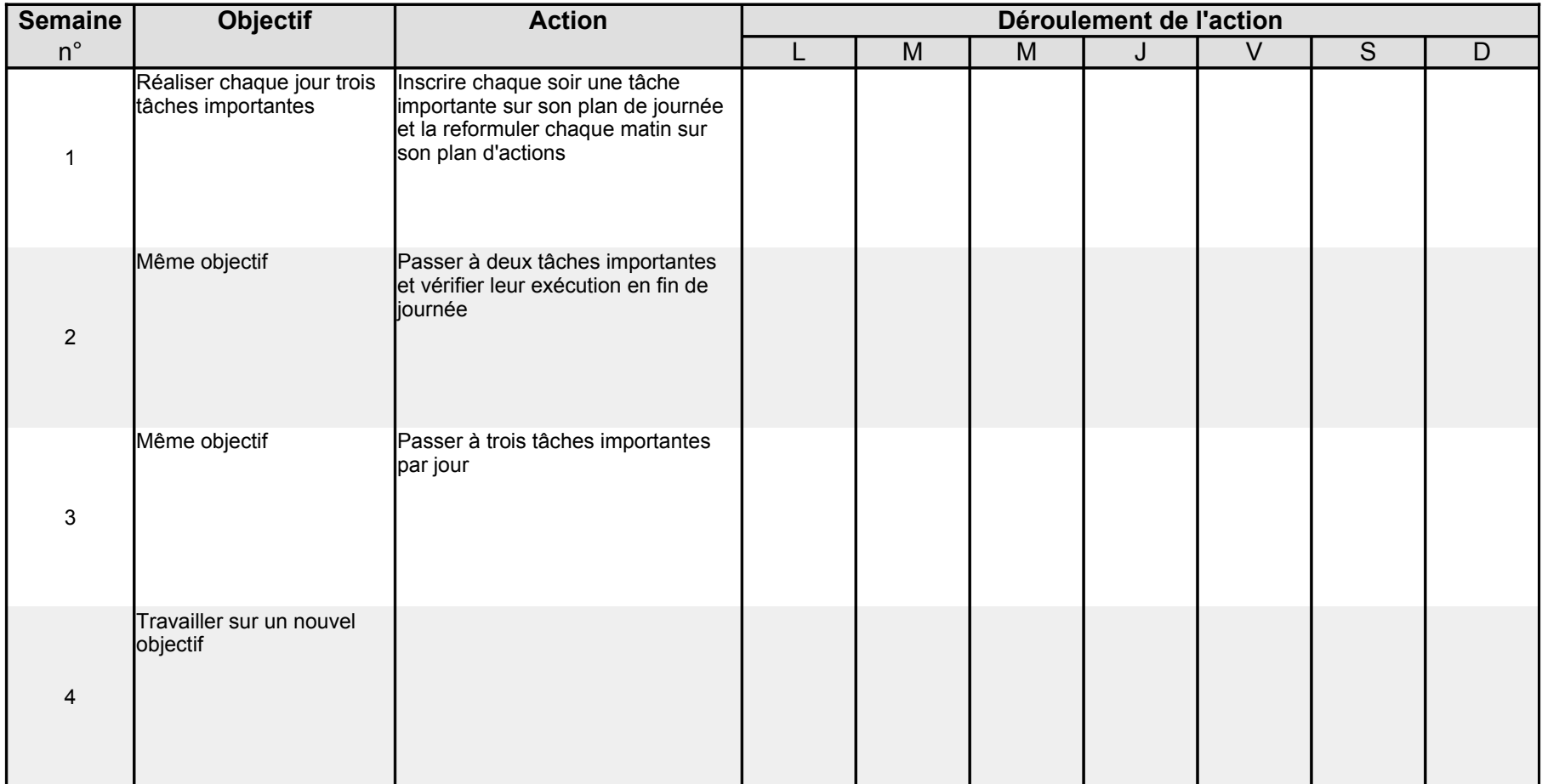

Licence:

Légende :<br>
Licence :<br>
Licence :<br>
Tous droits reversés

1 Obectif réalisé (http://www.creativecommons.org/licenses/by-sa/2.0/fr/) **Creative Commons** Paternité-Partage des Conditions Initiales à l'Identique 2.0

0 Objectif non réalisé

## Feuille de temps **DISCIPLINE**

Bilan journalier de suivi des activités *Date :* 

*User :*

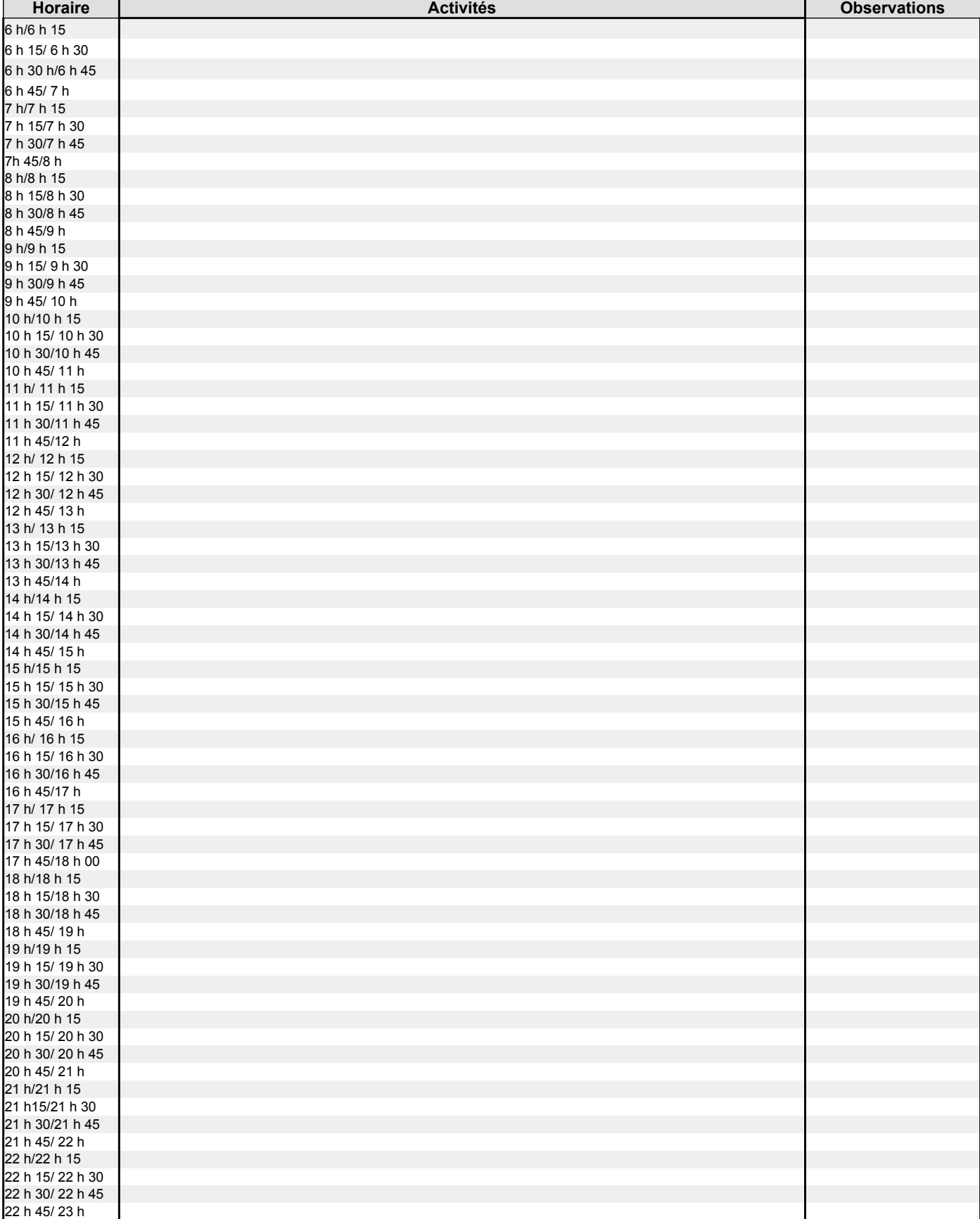